Indexer: your initials

Reviewer:

## New BBD Indexing form (June 2018)

## **Add to Database**

## Title<sup>\*</sup>

Enter exactly as given on title page or head of article

#### **Parent Title**

Articles only: enter name of journal, volume, issue, year, and page numbers. Give the name of the online database your used to access the article (e.g. JSTOR)

# Author<sup>\*</sup>

Enter all authors, editors, translators (last name first)

## **Main Subject**

Beethoven:

Enter FF (free-floating subdivisions to Beethoven's name) from Thesaurus

Other names:

Enter any other names. These are not in the Thesaurus, but you can check the existing database. Do not include birth/death dates. Includes subdivisions from the free-floaters supplemental list when appropriate.

Other subjects:

Enter any other MAIN SUBJECTS (music terms, topical or geographical subjects). Works listed must ALWAYS have topical subdivisions (see examples on next page).

For Beethoven, list subdivisions: Deafness – Financial affairs -- Influence on Schubert – Travels 1796 For repeated subdivisions for other subjects, group headings by strings, e.g.:

Other names: Performances - Liszt, Franz - Schumann, Clara - Wagner, Richard

Other subjects: Criticism – 20th century – Opus  $17 -$ Opus  $67 -$ Opus  $125 -$ WoO 45

## **All Subject**

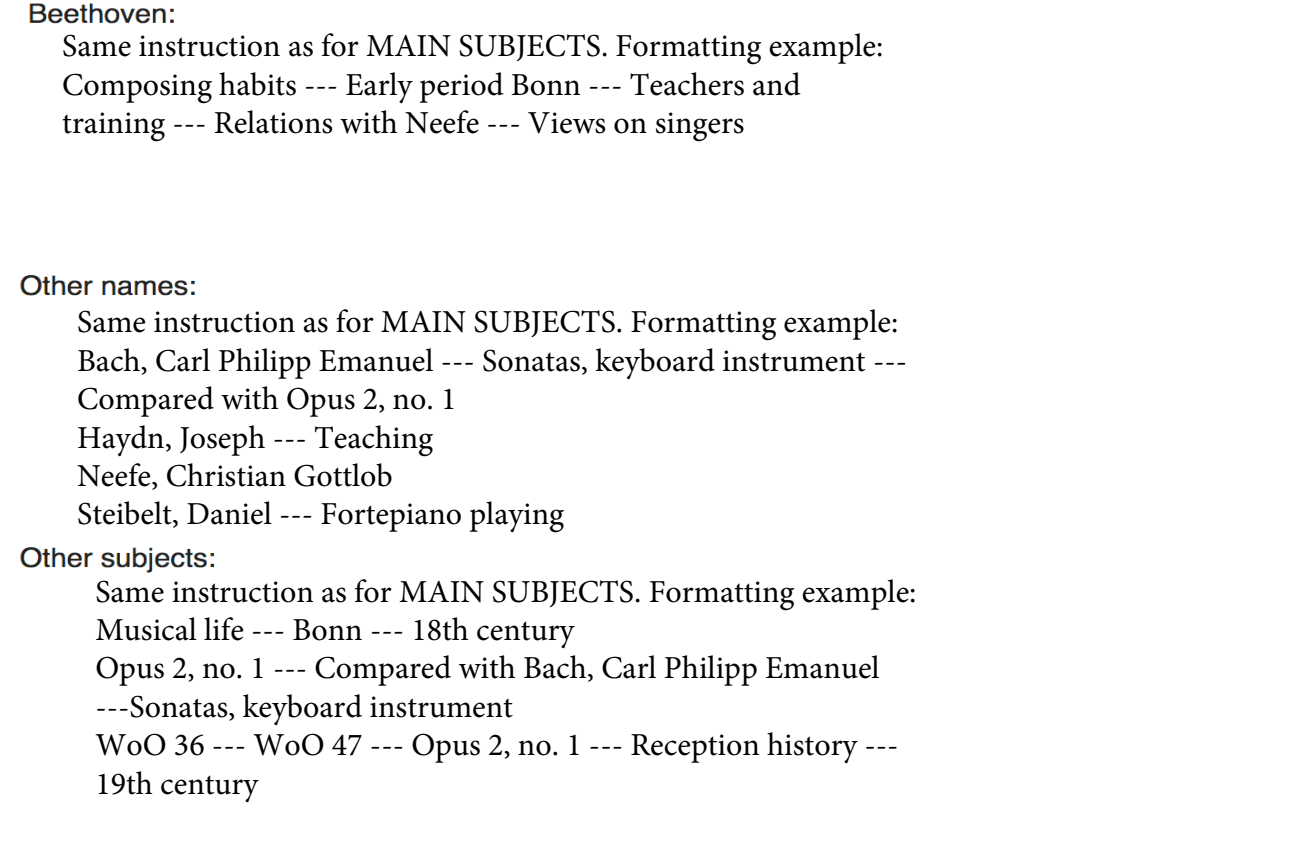

#### **All Category**

Use for minor types of materials within the book or article (e.g. Works lists; Bibliographies, etc.)

## **Main Category**

**LESSAYS** (or other appropriate heading). More than one heading is allowed

#### **Contents**

Table of contents or section headings; e.g. : Beethoven in Bonn --- Lessons with Neefe --- The roots of the Sonatas, opus 2 --- Conclusion

#### **Notes**

NoAdd any other important notes about the text. The most common one is: Includes bibliographical references.

#### **Summary**

Enter text that summarizes the book, and include page numbers, e.g. "This study explores Beethoven's musical training in Bonn in conjunction with his work on the Piano Sonatas, op. 2." (p. 7)